## DCS-931L Setup Wizard Crack X64

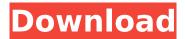

## DCS-931L Setup Wizard License Keygen [Win/Mac] [March-2022]

The DCS-931L Setup Wizard is an easy-to-use standalone utility which installs and configures the DCS-931L camera into your PC and enables automatic and manual communication connection from your camera to your PC. The software was written for the general public, i.e. camera users, to provide convenient implementation of the DCS-931L camera. DCS-931L Setup Wizard software is a standalone application which does not require a third-party driver. On your PC it is ready to be used out of the box, all you have to do is to run the application and the camera will be ready to use right away. In the meanwhile, you do not have to go to some drivers' websites, install some drivers or download any files, because the application will automatically detect your network environment and download all the drivers needed to be able to work properly and correctly with the DCS-931L. DCS-931L Setup Wizard main features: DCS-931L Setup Wizard main features includes: Easy to use interface that does not require professional experience, so that even without advanced knowledge of the Windows operating system you can successfully deploy and use the camera. The DCS-931L Setup Wizard is built to be fully compatible with any Windows version. DCS-931L Setup Wizard will work on all versions of Windows, starting from the XP to the Windows 7 and everything else in between. DCS-931L Setup Wizard has an auto recognition feature. DCS-931L Setup Wizard will read the configuration of your network environment and download the drivers to your computer, so you do not have to do anything at all for the application to start working. DCS-931L Setup Wizard also has a builtin function that is able to auto-start itself upon your computer's

restart. The application can be set to launch automatically upon your computer's restart. When the application launches, it will detect your network environment to detect if any drivers need to be downloaded or not. DCS-931L Setup Wizard is a free and open source application, which means that anyone can take a look under the hood and see how the DCS-931L Setup Wizard works. DCS-931L Setup Wizard files: The DCS-931L Setup Wizard is a standalone application, so it does not require any additional drivers to be installed on your computer. The

**DCS-931L Setup Wizard [32|64bit] [March-2022]** 

b7e8fdf5c8

## **DCS-931L Setup Wizard Crack**

This is a complete solution for DCS-931L Cloud camera installation and is ready to be installed onto your system and running in few minutes. This is not a generic setup software. It comes with the complete components necessary for you to deploy DCS-931L Camera onto your computer. DCS-931L Setup Wizard Screenshot: Solution Details: DCS-931L Setup Wizard comes pre-installed with the complete components. You can navigate through the setup wizard wizard with a click of the mouse. The complete solution is designed to not require any downloads or updates in order to run the software. Everything is self-explanatory. How to Install DCS-931L Setup Wizard on Windows 7, Windows 8 or Windows 10 PC and Mac? 1. Download the DCS-931L Setup Wizard installer 2. Install it on your computer 3. Launch the Wizard and follow the instructions to install the DCS-931L Setup Wizard software 4. You can now run the DCS-931L Setup Wizard setup and browse the different pages of the wizard. Note: The following steps are done on Windows based PC's. Mac OS X users can download and install by following the steps below: 1. Download the DCS-931L Setup Wizard installer from below link 2. Install it on your Mac OS X PC using the link below. 3. Launch the Wizard and follow the instructions to install the DCS-931L Setup Wizard software 4. You can now run the DCS-931L Setup Wizard setup and browse the different pages of the wizard. How to Remove DCS-931L Setup Wizard on Windows 7, Windows 8 or Windows 10 PC and Mac? 1. Find DCS-931L Setup Wizard and delete it using the method you prefer 2. Reboot your PC or restart your system in order to get the DCS-931L Setup Wizard removed. 3. Delete the DCS-931L Setup Wizard from your system and store it on some safe place. How to Install DCS-931L Setup Wizard on Linux 1. Download the DCS-931L Setup Wizard installer 2. Install it on your Linux PC using the link below. 3. Launch the Wizard and follow the instructions to install the DCS-931L Setup Wizard software

What's New in the?

1. It is a simple easy to use application. 2. It allows you to install, update, and enable/disable the camera without having to run through a lengthy process of setting up the camera manually. 3. It allows you to configure options such as Web Admin URL, SAML Authentication settings, private key password, to name a few. 4. It allows you to disable/enable SAML authentication. 5. It allows you to configure/unconfigure a specific role to allow/deny access to the Web Admin URL. Yes it is. I even wanted to try to use the Minnowboard as a store front using Android as a controller, so this would be the main camera. Was thinking of doing something similar to what the GKBox has done in some cases, using the SDCard instead of RAM memory for scratch space, and what the Asus Minnowboard does with a dedicated TFT display that you can use the controller for. I plan to use this as a sales kiosk of sorts. I really want to avoid the possibility of it melting and overheating if left up and running for too long. It's already using a hand held PA system and an amplifier, so what else can I do? I was hoping, after using a the NFC tag to swap it out on a Z-Wave PIR, to be able to use an Android device for a controller. Would have to use a Touchscreen though, not sure if this is possible. I was hoping, after using a the NFC tag to swap it out on a Z-Wave PIR, to be able to use an Android device for a controller. Would have to use a Touchscreen though, not sure if this is possible. Yeah, there is a possibility but no way for you know. It's made for holding the display at a fixed position, and there is no driver support. this would be the main camera. Was thinking of doing something similar to what the GKBox has done in some cases, using the SDCard instead of RAM memory for scratch space, and what the Asus Minnowboard does with a dedicated TFT display that you can use the controller for. Yes, this is possible. There are some manufacturers already doing something similar. Quote: I was hoping, after using a the NFC tag to swap it out on a Z-Wave PIR, to be able to use an Android

## **System Requirements:**

DirectX 9 or higher Minimum: OS: XP Processor: Intel® Core™ 2 Duo E4500 (2.13GHz), AMD Athlon 64 X2 4280+ (2.8GHz) Memory: 2 GB RAM Hard Drive: 20 GB available space Video: Nvidia GeForce® 7600 or AMD Radeon™ HD 2600 (256MB Video RAM) Sound Card: DirectX 9.0c Compatible Additional Notes: The graphics requirements listed above are for the World of Warcraft interface. The

https://gruposnoe.com/wp-content/uploads/2022/07/SpaceWatch.pdf

https://charlottekoiclub.com/advert/happycard-crack-pc-windows-2022/

https://scamfie.com/free-merge-mp3-crack-free/

https://romans12-2.org/printer-driver-editor-crack-2022/

http://maisonporteouverte.com/wp-content/uploads/2022/07/dbForge\_Fusion\_for\_SQL\_Server.pdf https://www.uppernyack-

ny.us/sites/g/files/vyhlif5116/f/uploads/village\_of\_upper\_nyack\_street\_map.pdf

https://ladykave.com/sharedscreen-activation-code-download/

https://pure-depths-65017.herokuapp.com/Extremist.pdf

https://www.cameraitacina.com/en/system/files/webform/feedback/defjess932.pdf

https://www.5etwal.com/contactgenie-duplicate-contact-removal-manager-1-1-1-crack-for-windows/https://rakyatmaluku.id/upload/files/2022/07/jlGlPe6xfEbaEBoJeYV4\_04\_c8377a4222829d0566c6863d51968283 file.pdf

https://homeimproveinc.com/gallery-maker-crack-license-key-for-pc-april-2022/

https://www.questers.com/system/files/webform/rawlvera479.pdf

 $\frac{https://www.probnation.com/upload/files/2022/07/bsLqPTvMEdI8NIDAYbmh\_04\_c8377a4222829d056}{6c6863d51968283\_file.pdf}$ 

http://feelingshv.com/universal-printer-crack-activator-x64/

https://pra-namorar.paineldemonstrativo.com.br/upload/files/2022/07/TaHW4kjUv9Bhq9HiKkgE\_04\_c 8377a4222829d0566c6863d51968283 file.pdf

https://in-loving-memory.online/maxsecure-antivirus-with-full-keygen-free-download/

https://nysccommunity.com/advert/spitfire-audio-labs-free-download/

https://www.petersonsign.com/sites/default/files/webform/publicfiles/Keyboard-Indicator.pdf

http://websiteusahawan.com/2022/07/04/gwatch-crack-product-key-updated/